# Ⅲ**その他**

### **1. 無線LAN・Wi-Fi 防犯連絡協議会会員**

 無線LANやWi-Fiは電波を使ってインターネットに接続するもので すが、パスワードや認証設定が適切でないと、その電波を第三者に 悪用され、いわゆる踏み台として犯罪に使用される危険があります。 ご自身が使用している機器の設定を今一度ご確認ください。WEP といった古い方式は暗号を破られて、第三者に通信内容を盗み見ら れる危険があります。WPA3という最新の方式をお使いください。

- ・無線LAN(Wi-Fi)ルータやIoT機器にログインするためのパスワードの中 には、購入時に製品共通の簡単なパスワードが設定されていることがあ ります。そのまま使用せず、複雑なものに変更しましょう。
- ・アクセスポイントへの接続にはパスワードを設定し、第三者による無断 使用を防ぎましょう。

# **2. テレワークセキュリティ**

 新型コロナウイルス感染症の感染拡大に伴って、テレワークが急 速に普及しました。テレワークはVPNといった技術を使って、外部 から社内システムに接続するものですが、セキュリティ対策を十分 に取らないとマルウェアに感染する危険があります。

 特に、VPN機器のソフトウェアバージョンアップをしないと、ラ ンサムウェアに感染して社内情報が漏洩したり、システムが使用不 能になるなど事業に多大な大きな影響を及ぼします。

### \*対策

- ・VPN機器に脆弱性がないか定期的に確認し、ソフトウェアをアップデ ートしましょう。
- ・セキュリティ対策ソフトを導入し、常に最新バージョンを適用するよ うに設定しましょう。
- ・電子メールの添付ファイルは不用意に開けない、メール本文のリンク (URL)は安易にクリックしないなどの基本的な対策を徹底しましょう。<br>……………………………………………………………………

### **3. フィルタリングサービスの利用**

 フィルタリングは、子どもを違法・有害な情報から守り、安全にイ ンターネットを利用するのを手助けするサービスです。

 学習用タブレットやゲーム機等のインターネットに接続できる端末 を子どもに与える場合は、携帯電話事業者をはじめ各社が提供してい るフィルタリングサービス・フィルタリングアプリを活用しましょう。 また、スマートフォンの場合、公衆無線LANの利用や、個々のア プリを介した通信が行われる場合もあるため、フィルタリングサービ ス・フィルタリングアプリの活用に加え、スマートフォンでのペアレ ンタルコントロール設定も必要です。

・インターネットに接続可能な端末はフィルタリングサービスを利用しましょう。 ・子どもがいるご家庭では、インターネットを閲覧する際のルールを作りましょう。

# Ⅳ **被害にあってしまった場合には**

 被害にあった状況を説明できるように、ホームページ、掲示板、 相手とやりとりしたメールを印字したものなどの必要な資料を準備 して、最寄りの警察署にご相談下さい。

警察署 https://www.pref.nagano.lg.jp/police/index.html

**長野県インターネットプロバイダ**

avis ㈱電算 長野市鶴賀七瀬 026-224-6666 Annex-NET アネックスインフォメーション㈱ 長野市柳町 026-238-0052 JANISネットワーク ㈱長野県協同電算 長野市中御所 026-225-8154 北信州ネット ㈱野沢総合 飯山市木島 0269-63-1430 インターネット信州 ㈱ズー 上田市下之郷 0268-37-1531 アサマインターネット 上田エレクトロニクス㈱ 上田市蒼久保 0268-36-1919 軽井沢インターネット㈾アイピーコネクトドットコム 小諸市柏木 0267-26-1303 UCV ㈱上田ケーブルビジョン 上田市中央 0268-23-1600 DCNインターネットサービスディーシーエヌ㈱ 諏訪市清水 0266-53-7744 LCV-Net エルシーブイ㈱ 諏訪市四賀 0266-53-3833 Cnet 木曽 信愛技研㈱ 塩尻市木曽平沢 0264-34-1177 アイネットインターネット ㈱アイネット 松本市征矢野 0263-28-4014 松本インターネットサービス 松本商工会議所 松本市中央 0263-32-5355 ハイウェイネット エス・イー・エル㈱ 松本市島内 0263-71-3700  $k$ NPウォンツ 須坂市日滝 026-248-3664 CTK ㈱コミュニティテレビこもろ 小諸市荒町 0267-22-9911 INC ㈱インフォメーション・ネットワーク・コミュニティ 長野市南県町 026-233-1713 TVM-Net ㈱テレビ松本ケーブルビジョン 松本市里山辺 0263-35-1008 ANC-Net あづみ野テレビ㈱ 安曇野市穂高 0263-82-7860 TCV 蓼科ケーブルビジョン㈱ 立科町山部 0267-56-3101 Tsukaeru.net 使えるねっと㈱ 長野市南県町 050-3533-8238 LCV-Net ㈱メディア・ネットワーク 諏訪市四賀 0266-57-1845 SCV-NET ㈱信州ケーブルテレビジョン 千曲市杭瀨下 026-272-1660 丸子テレビ 丸子テレビ放送㈱ 上田市上丸子 0268-43-2111 Saku-Net 佐久ケーブルテレビ㈱ 佐久市中込 0267-63-4500 CEK-Net ㈱エコーシティー・駒ヶ岳 駒ケ根市赤穂 0265-82-4000 いい-Net ㈱飯田ケーブルテレビ 飯田市松尾明 0265-52-5406 bitconnect インターネットサービス ㈱ビットコネクト 諏訪市諏訪 0266-54-0077 いなテレZAQ 伊那ケーブルテレビジョン㈱ 伊那市西町 0265-73-2020 すこうZAQ ㈱Goolight 須坂市北横町 026-246-1222

## **長野県インターネットプロバイダ 防犯連絡協議会**

ホームページ http://www.avis.ne.jp/~ipnagano/

**SECURITY** SECURITY SECURITY **インターネットを セント ために** ★パソコンやスマートフォンにウイルス対策ソフトを 導入しましょう。 ★ソフトウェアは更新して最新の状態に保ちましょう。

★メール中のリンク(URL)は開かないにしましょう。 ★メールの添付ファイルは送信者に確認してから開き ましょう

★アカウントのパスワードは複雑なものにして、様々な サービスで同じものを使い回さないようにしましょう。

本会は、会員相互及び警察との緊密な連携の下に、各種情報 交換と防犯意識の普及高揚に努め、サイバー犯罪の被害及び 拡大防止を図り、もって業界の健全な発展と安全な県民生活 に寄与することを目的として設置され、以下の活動を推進し ています。

- (1) 防犯対策の推進 (2) 遵法営業の推進 (3) 警察との連携強化と情報交換体制の確立 (4) 地域安全活動の推進 (5) 会員相互の情報交換と親睦の推進 (6) 青少年健全育成活動への協力
- (7) その他本会の目的を達成するための必要な事

### **長野県インターネットプロバイダ 防犯連絡協議会**

〒380-8510 長野市大字南長野字幅下692-2 事務局 長野県警察本部 サイバー犯罪捜査課 電話 026-233-0110 内線3481

# Ⅰ **インターネットに係わるトラブルと対策**

## **1. 不正アクセス**

 「SNSが乗っ取られた」、「キャリア決済サービスが勝手に使わ れた」との相談が数多く寄せられています。これは、自分が利用 しているサービスのアカウント(IDとパスワード) が他人によって勝手に利用されたことが原因です。

### \*対策

- ・自分のIDやパスワードは、決して他人に教えてはいけません。 ・パスワードは、推測されにくい複雑なものにしましょう。
- ・同じパスワードを様々なサービスで使い回さないようにしましょう。
- 

# **2. 偽サイト・詐欺サイト**

 「ネットで商品を注文したけれど、商品が届かない。」といった 相談が数多く寄せられています。これは正規サイトを装った偽サ イト・詐欺サイトです。特徴は、「ほとんどの商品が大幅に割引 されていて安い」、「日本語の表現がおかしい」、「支払い方法が銀 行振込のみ」などです。

### \*対策

- ・一つでも特徴が当てはまったら慎重に対応しましょう。
- ・サイト掲載の会社名、所在地、電話番号をネット検索し、正規のサ イトに偽サイトがあるといった注意喚起があるか確認しましょう。 ・代金の支払いが個人名義の銀行口座の場合は特に注意が必要です
- が、クレジットカードが使える場合もあるので注意しましょう。

#### **3. マルウェア(コンピュータウイルス)感染**

 「パソコンやスマートフォンがマルウェア(コンピュータウイル ス)に感染する被害が増加しています。特に注意が必要なのは、ラ ンサムウェアとエモテットです。ランサムウェアに感染すると、フ ァイルが暗号化されて身代金を要求されます。最近は「身代金を支 払わないと情報を流出させる」と脅迫される例もあります。エモテ ットに感染するとメールを読み取られ、マルウェアが添付ファイル として付いたメールを送りつけて感染を広げます。エモテットはラ ンサムウェアやマルウェアを呼び込むので被害が広がります。

### \*対策

- ・パソコンやスマートフォンのOSやアプリは最新の状態にし、 ウイルス対策ソフトを導入しましょう。
- ・テレワークで使用するVPN機器のソフトウェアも最新に保ちましょう。
- ・メールの添付ファイルは送信者に電話で確認してから開きましょう (特に圧縮ファイルは要注意)。

# **4. SNSの利用**

SNS(ソーシャルネットワーキングサービス)やマッチングアプリで 知り合った人と実際に会ったことで犯罪被害に遭う児童が増えていま す。 これらのアプリやサイトに個人情報を書き込んだり、自分や 友人の容姿、飲食店など個人が特定されたり、行動が推測できる 写真を投稿するのは控えましょう。

# \*対策

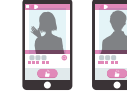

・サイト上でしか知らない人に一人で会いに行くのはやめましょう。 ・住所、名前、生年月日、学校名などの個人情報は書き込まないよ うにしましょう。

#### **5. フィッシング**

 フィッシングとは、宅配の不在通知、ショッピングサイト、金 融機関からのメールやSMS (ショートメッセージ) を装って、 フィッシングサイトへ誘導し、クレジットカード番号やアカウン ト(パスワード等)を入力させて、個人情報を不正に入手する行 為です。フィッシングにより詐取された情報が悪用されると、知 らぬ間にクレジットカードで買物をされたり、口座からお金が引 き出されたりする被害に遭います。

### \*対策

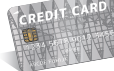

・SMSや電子メールの中のリンク(URL)はフィッシングのおそれが 高いので、リンクはクリックせず、公式アプリやブラウザのブッ クマークに登録しておいたものを利用しましょう。

#### **6. インターネットバンキング不正送金**

 時間に関係なく振込などができる便利なインターネットバンキ ングですが、フィッシングでID、パスワードがだまし取られた り、クラウドに保存するメモアプリからID、パスワードが漏え いしたりすると、口座のお金が勝手に送金される被害に遭います。 これがインターネットバンキング不正送金です。同様の手口でキ ャッシュレス決済(スマホ決済)の不正利用も発生しています。

## \*対策

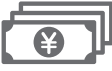

- ・SMSや電子メールの中のリンク(URL)は決してクリックせず、ブ ックマークしておいた公式サイトや公式アプリから利用しましょう。
- ・ワンタイムパスワードや指紋認証を利用しましょう。

・携帯電話を勝手に転送されないように4桁暗証番号は9999や0000 といった初期値の番号から変更しましょう。 

### **7. サポート詐欺**

 パソコンやスマートフォンを使用中、突然、ウイルスに感染し たという警告画面が表示され、警告音が鳴ります。この警告は嘘 で実際には感染していないのですが、焦って画面の電話番号に電 話すると、ウイルス駆除の名目で代金(テクニカルサポート料金) をだまし取られてしまう詐欺です。コンビニエンスストアなどで ギフトカード(電子マネー)を買い番号を教えるように言われます。

### \*対策

・ギフトカードの番号はお金と同じ価値があります。決して他人には 教えてはいけません。

・警告画面や警告音は、再起動するか、「Ctrl」「Alt」「Del」の3つ のキーを同時に押して「タスクマネージャー」を起動し、ブラウ ザーソフトを選択して「タスクを終了」することで閉じることが できます。

#### **8. 迷惑メール**

 一方的に送りつけられる出会い系サイトやアダルトサイト等の 迷惑メールは、メールソフトやメールアプリの迷惑メール設定を 利用して目にするのを減らすことができます。下記URLに通報 することもできますので利用してみてください。 迷惑メール相談センター https://www.dekyo.or.jp/soudan/

# Ⅱ**インターネット上における違法行為**

## **1. わいせつデータの公開等**

 インターネット上に、わいせつな画像や動画、児童ポルノに当 たる画像や動画を公開したり、送信したりすると刑法第175条の わいせつ物頒布等の罪や児童買春、児童ポルノに係る行為の規制 及び処罰並びに児童の保護等に関する法律(児童ポルノ禁止法)違 反の犯罪となります。

# **2. 著作権の侵害**

 インターネット上で違法に配信されている音楽、映画、アニメ、 マンガなどをダウンロードする行為は著作権法違反になります。ま た、インターネット上に掲載されている画像や動画、文章などの著 作物を無断で使用すると著作権法違反に該当する場合があります。

#### **3. 出会い系サイトへの書込**

 いわゆる出会い系サイトやマッチングアプリで性交の相手方を 求める書き込みをすると、出会い系サイト規制法や児童ポルノ禁 止法違反となる場合があります。

#### **4. SMS認証代行**

 インターネットサービスのアカウント作成に当たり、本人を確 認するためのSMS(ショートメッセージ)認証を回避する目的で 行われる、いわゆるSMS認証代行は、刑法第161条の2「電磁的 記録不正作出」に該当する犯罪です。SMS認証代行の利用はや めましょう。

#### **5. ひぼう、中傷(名誉毀損等)**

「SNSや掲示板でひぼう中傷を受けた」という相談が増えています。 怒りに任せて発言してしまうと加害者となることもあります。投稿ボ タンを押す前に、相手がどう感じるか想像して冷静に対応することが 重要です。インターネットでは多少のことは許される、匿名性が高い から特定されないといった考え方は改めましょう。メッセージを削除 するには、掲示板やSNSの運営会社に通報窓口がありますが、どう していいか困ったときは警察や人権相談窓口に相談しましょう。